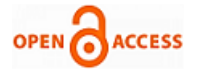

# Implementation of Open Stack Through Ansible

## **Sakshi Kaushik, Sumit Gupta**

*Abstract: Open Stack is a free and open source stage under the terms of the Apache permit that has an arrangement of tools for the creation and administration of private, public and hybrid distributed computing. The product is created for a control of an extensive variety of handling, stockpiling and systems administration assets all through a server farm. It can be dealt with as an Infrastructure as a Service demonstrate unequivocally associated with Platform as a Service demonstrate. OpenStack deal with the IT foundation, give correspondence interface, virtualizes assets and develop the enforcement. It gives a design that gives the adaptability in the clouds configuration, incorporating coordination with existing frameworks and thirdparty technologies. Clients either oversee it through an electronic dashboard. Users either manage it through a web-based dashboard. But the implementation of OpenStack is very complex. To make it easier we can use configuration management tools like puppet, ansible, and chef. Among these, the ansible is very powerful and easy to understand. Ansible uses playbooks and ad-hoc commands to manage the remote system. Using Ansible we are making OpenStack more powerful as because using ansible we can modify and manipulate the backend working of OpenStack according to our need. The configuration of OpenStack is one thing what we want to change is the parameters or attributes that are used by the components of OpenStack. We are putting two of the powerful tools together. That will change the experience of using OpenStack. As such ansible is configuration management tool that will increase the efficiency of the OpenStack.*

 *Keywords: DevOps, OpenStack, Ansible, Cloud Computing, Configuration management tools*

#### **I. INTRODUCTION OF OPENSTACK**

OpenStack is the quickest developing free open source programming was reported in July 2010 yet introductory contribute are NASA and Rackspace contributed their "Cloud Files" stage while NASA contributed their "Nebula" stage. The OpenStack Cloud Computing Platform is most likely the most prominent open source programming for making and overseeing private, public, and hybrid cloud. OpenStack is a standout amongst the complete open-source cloud platforms which offer IaaS and conveys instruments for making and overseeing virtual machines on top of accessible assets. As of late it pulls in enthusiasm among both scholarly community and industry because of its potential architectural plan and developing many organizations and associations required in the OpenStack extend. ("Research of scheduling strategy on OpenStack"),

#### **Manuscript published on 30 June 2017.**

**\*** Correspondence Author (s)

**Sakshi Kaushik,** M. Tech, Department of Computer Science and Engineering, Lakshmi Narain College of Technology Excellence, RGPV University, Bhopal (M.P), India. E-mail[: sakshikaushik4792@gmail.com](mailto:sakshikaushik4792@gmail.com)

**Sumit Gupta**, Assistant Professor, Department of Computer Science and Engineering, Lakshmi Narain College of Technology Excellence, RGPV University, Bhopal (M.P), India. E-mail[: sumitgupta888@gmail.com](mailto:sumitgupta888@gmail.com)

© The Authors. Published by Blue Eyes Intelligence Engineering and Sciences Publication (BEIESP). This is an [open access](https://www.openaccess.nl/en/open-publications) article under the CC-BY-NC-ND licens[e http://creativecommons.org/licenses/by-nc-nd/4.0/](http://creativecommons.org/licenses/by-nc-nd/4.0/)

The product comprises of a few freely created programming segments, sorted out into a different subproject for every independent service, giving an extensive variety of usefulness expected to fabricate an IaaS cloud. It is a cloud operating system that controls substantial pools of compute storage, and networking assets throughout a data center, all overseen through a dashboard that gives heads control while enabling their clients to provision assets through very much characterized Application Programming-Interfaces (APIs)uncovered as RESTful web administrations. The OpenStack cloud working framework empowers enterprises and service providers to offer on request computing assets, by provisioning and overseeing extensive systems of virtual machines. compute assets are open through APIs for designers building cloud applications and through web interfaces for overseers and clients. The compute is intended to scale evenly on standard equipment, empowering the cloud financial aspects organizations have generally expected. Administrations can be overseen from Horizon dashboard (single Web-based on UI) or by exclusively created programming. The access and correspondence is conceivable after validation in view of security certificates, which are the duty of Keystone Identity services. OpenStack works with mainstream endeavor and open source advances making it perfect for heterogeneous foundation.

Many the world's biggest brands depend on OpenStack to maintain their organizations consistently, lessening expenses and helping them move quicker. OpenStack has a solid biological community, and clients looking for business support can browse distinctive OpenStack-controlled items and administrations in the Marketplace.

#### **II. ARCHITECTURE AND COMPONENTS OF OPENSTACK**

#### **A. Architecture of Open Stack**

OpenStack is composed around three principle modules i.e. compute, stockpiling and networking. Alongside these three, dashboards turn into an essential part in giving an interface to executives and clients for provisioning and arrival of assets. These parts and their connection with other OpenStack services do run can be represented to as shown in (figure 1.1). OpenStack compute is intended for provisioning of virtual machines giving versatile distributed computing stage. OpenStack storage gives objects stockpiling to be utilized for caching required images to run virtual machines or virtual occurrences. OpenStack network gives essential administrations which are utilized for correspondence within virtual machine i.e. between VM and outer to virtual machines.

170 *© Copyright: All rights reserved. Published By: Blue Eyes Intelligence Engineering and Sciences Publication (BEIESP)*

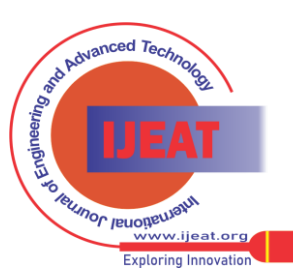

#### **Implementation of Open Stack Through Ansible**

Every one of these modules alongside different administrations running underneath works in a nearby communication with each other which might possibly be running on single server (test condition) or on a numerous server (creation condition) mutually satisfying the regular motivation behind OpenStack for giving an element rich, versatile stage for Infrastructure as a service cloud stage.

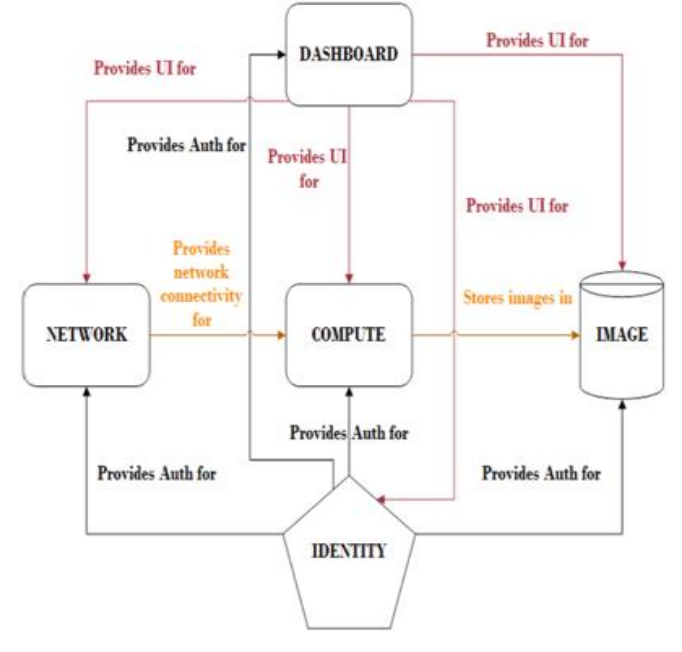

**Figure 1.1 Architecture of OpenStack**

#### **B. Components of OpenStack**

OpenStack as of now comprise of nine diverse administration code undertakings to make it secluded, each having its distinctive code name for venture. This code name portrays the diverse modules of the OpenStack and their configuration file separately. Out of these nine seven components has been configured by the organization mostly. But if we talk about the mandatory and optional components that is described in figure 1.2 with project name and their codename. As of now we are going to configure only mandatory components for our research work because we are not focusing on optional one but I have given brief introduction of all the components. The nine OpenStack's components with codename and their description are recorded in table 1.1.

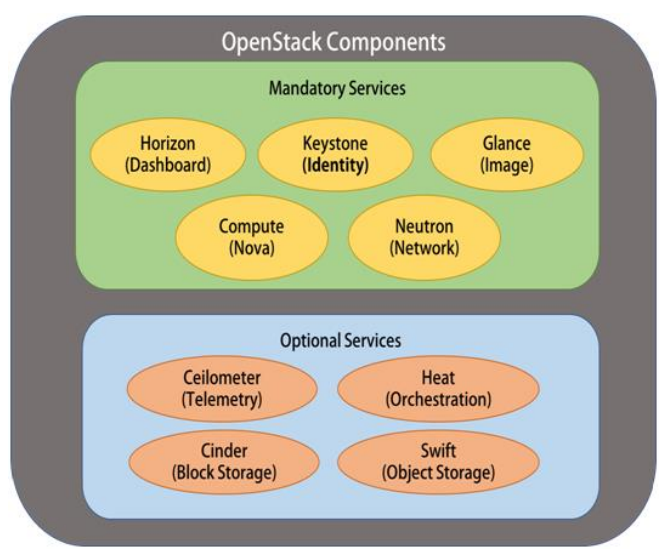

**Figure 1.2 Components of OpenStack**

| <b>CODENAME</b> | <b>DESCRIPTION</b>                                                                                                    |
|-----------------|----------------------------------------------------------------------------------------------------|
| Nova            | Manages virtual machine (VM) resources, including CPU, memory,<br>disk, and network interfaces.                               |
| Neutron         | Provides resources used by VM network interfaces, including IP<br>addressing, routing, and software-defined networking (SDN). |
| Swift           | Provides object-level storage accessible via RESTful API.                                                                     |
| Cinder          | Provides block-level (traditional disk) storage to VMs.                                                                       |
| Keystone        | Manages role-based access control (RBAC) for OpenStack<br>components; provides authorization services.                        |
| Glance          | Manages VM disk images; provides image delivery to VMs and<br>snapshot (backup) services.                                     |
| Ceilometer      | Centralized collection for metering and monitoring OpenStack<br>components.                                                   |
| Heat            | Template-based cloud application orchestration for OpenStack<br>environments.                                                 |
| Horizon         | Provides a web-based GUI for working with OpenStack.                                                                          |
|                 |                                                                                                    |

**Table 1.1 Project codename and their description**

#### **III. INTRODUCTION OF DEVOPS**

DevOps is a term for a gathering of ideas that, while not all new, have catalyzed into a development and are quickly spreading all through the specialized group. Like any new and prominent term, individuals have to some degree confounded and in some cases opposing impressions of what it is. Here's my thought on how DevOps can be helpfully characterized; I propose this definition as a standard structure to all the more unmistakably examine the different issues DevOps covers. Like "Quality" or "Lithe," DevOps is a sufficiently huge idea that it requires some subtlety to completely get it. Basically, DevOps is a mix of programming advancement and operations and as its name proposes, it's a merging of these two trains with a specific end goal to underscore correspondence, coordinated effort, and attachment between the customarily isolate designer and IT operations groups.

As opposed to seeing these as two unmistakable gatherings who are in charge of their particular assignments however don't generally cooperate, the DevOps strategy perceives the relationship of the two gatherings. By incorporating these capacities as one group or division, DevOps helps an association send programming all the more as often as possible, while keeping up administration steadiness and picking up the speed fundamental for more development. What's more, at last, everybody can convey the best outcomes and general experience conceivable to the client. The DevOps show discovered starting footing inside local computerized organizations. With present day applications running in broad daylight and private mists, quite a bit of what was once considered foundation requiring manual procedures now keeps running with very automated forms for rolling out improvements and scaling applications. Locales with enormous movement numbers—like Google, Amazon, Twitter, and Spotify—are altogether known to do organizations all the time (or even moment).

*Published By: Blue Eyes Intelligence Engineering and Sciences Publication (BEIESP) © Copyright: All rights reserved.*

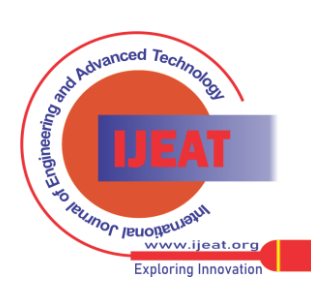

*Retrieval Number E5036066517/17©BEIESP Journal Website[: www.ijeat.org](http://www.ijeat.org/)*

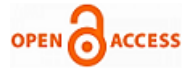

Keeping in mind the end goal to send that regularly, you need to know you're not going to break what's as of now working or that a change can be fixed effortlessly. DevOps guarantees visit conveys with a low disappointment rate. Organizations of all sizes are starting to execute DevOps rehearses, and many shops, especially lean new businesses, have been "doing DevOps" without calling it DevOps for a long while. One case of a DevOps example of overcoming adversity is media aggregate Hearst Corporation, who manufactured a cutting edge advanced stage and keep on innovating by utilizing DevOps standards. Devices you'd use in the commission of these standards. In the DevOps world, there's been a blast of apparatuses in release (Jenkins, Travis, TeamCity), configuration management tools (puppet, chef, ansible, cfengine), organization (zookeeper, noah, mesos), observing, virtualization and containerization (AWS, OpenStack, vagrant, docker) and some more. While, as with Agile, it's inaccurate to state an apparatus is "a DevOps instrument" as in it will mystically bring you DevOps, there are surely particular devices being produced with the express objective of encouraging the above standards, strategies, and hones, and an all-encompassing comprehension of DevOps ought to join this layer.

### **IV. ANSIBLE (CONFIGURATION MANAGEMENT TOOL)**

Ansible is an arrangement administration and provisioning device, like Chef, Puppet or Salt. I've observed it to be one of the most straightforward and the least demanding to begin with. A great deal of this is because it's "simply SSH"; It utilizes SSH to interface with servers and run the arranged Tasks. One pleasant thing about Ansible is that it's anything but difficult to change over bash scripts (still a well-known approach to achieve setup administration) into Ansible Tasks. Since it's principally SSH based, it's not hard to perceive any reason why this may be the situation - Ansible winds up running similar charges. We could simply script our own provisions, yet Ansible is much cleaner since it mechanizes the way toward getting to set before running Tasks. With this specific situation, Ansible can deal with most edge cases - the kind we as a rule deal with longer and progressively complex scripts. Ansible Tasks are idempotent. Without a considerable measure of additional coding, bash scripts are typically not security run over and over. Ansible utilizations "Realities", which is framework and condition data it accumulates ("setting") before running Tasks. Ansible utilizations these realities to check state and check whether it needs to change anything with a specific end goal to get the coveted result. This makes it safe to run Ansible Tasks against a server again and again. Here I'll demonstrate that it is so natural to begin with Ansible. We'll begin essential and after that include more components as we enhance our setups. Ansible is a drastically straightforward IT automation engine that computerizes cloud provisioning, configuration administration, application implementation, intra-service coordination, and numerous other IT needs. Being intended for multi-level arrangements since the very first moment, Ansible models your IT foundation by portraying how the greater part of your frameworks between relate, as opposed to simply overseeing one framework at any given moment. It utilizes no operators and no extra custom security framework, so it's anything but difficult to send - and in particular, it utilizes an exceptionally basic dialect (YAML, as Ansible Playbooks) that permit you to depict your automation occupations in a way that methodologies plain English. Ansible works by interfacing with your nodes and pushing out little projects, called "Ansible Modules" to them. These projects are composed to be asset models of the coveted condition of the framework. Ansible then executes these modules (over SSH as a matter of course), and evacuates them when wrapped up. Your library of modules can live on any machine, and there are no servers, daemons, or databases required. Commonly you'll work with your most loved terminal program, a word processor, and likely an adaptation control framework to monitor changes to your substance. Programmed provisioning of framework and in addition arrangement is a foundation of DevOps. It brings the advantages of form control, reproducibility, and a focal place to combine (executable) learning about framework setups. Best known provisioning frameworks are Chef and Puppet. A newcomer to this diversion is Ansible which we decided for setting up our cutting-edge generation condition for Center Device.

## **V. WHY DEVOPS TO DEPLOY OPENSTACK**

 There are several problems while deploying OpenStack to resolve those issues we are going to discuss some points why we should use DevOps for implementation of the application. Following are some of the points that will give you the answer why DevOps to deploy OpenStack:

- a) It is a typical practice that the application is for most of the time is not going to be configured on one single machine. The greater part of the circumstances the database is set up on an alternate machine, the application server on another machine and the web server on some other have, these host machines rely on upon each other for interchanges and also the right working of the entirety application. With such a clear objective, the hosts must be arranged in a very much characterized request to such an extent that the greater part of this gets executed in a request alongside selective conditions. So the ansible helps us to define the configuration in such a manner that multiple machines can be configured at a time with all their dependencies.
- b) The applications which are configured over the cloud are dynamic in nature, i.e. the asset necessities of such applications amend very rapidly. Suppose that java stack memory size may need to change if application information increments or possibly the heap on application server increments at a specific hour of time. DevOps need to bolster this adjustment in sending conditions at run time. Ansible is one of the conspicuous answers to such sort of powerful conduct of utilizations.
	- c) A not very many of the circumstances, an administration asked for by the client side won't not be accessible with a cloud supplier furthermore, need may emerge to move the sent application to other cloud suppliers. An arrangement administration device like Ansible is very fit for doing likewise effortlessly.

*Published By: Blue Eyes Intelligence Engineering and Sciences Publication (BEIESP) © Copyright: All rights reserved.*

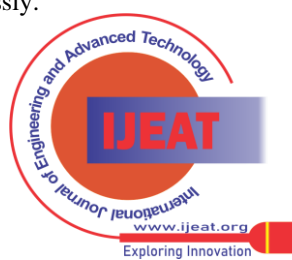

*Retrieval Number E5036066517/17©BEIESP Journal Website[: www.ijeat.org](http://www.ijeat.org/)*

## **Implementation of Open Stack Through Ansible**

- d) A benchmark fundamentally causes the DevOps group to offer assistance it through basic leadership before robotization can start. A benchmark sets standard time span from the current end-to-end time of client demand to definite administration enactment. The benefit of setting an edge decides the pickup of mechanization versus past clump sending. There are numerous distinctive frameworks required with framework crashes, provisioning and so on. The standard must be ascertained even after mechanized provisioning is effectively finished so that the correlation amongst expected and real favorable circumstances can be made.
- e) Since cloud foundation is a substantial situation comprising of huge information, diverse models and that's only the tip of the iceberg, the data innovation industry has understood the need of a dependable code for the organization of client's need. The code's unwavering quality is thought to be an essential issue since the end target condition may powerfully change and if the code breaks down at such a high-stake condition, the client's desires won't meet and they might be baffled.
- f) An instrument is required for setup administration alongside persistent conveyance. For such a necessity, Ansible is utilized as a data innovation robotization motor that mechanizes the cloud provisioning. The fundamental reason utilizing Ansible as our setup administration apparatus is the way that it is intended for multi-level organization.
- g) Ansible speaks to the data innovation framework by describing how the servers interrelate instead of only one single server at any given moment. A key idea of Ansible is the utilization of stock documents which is thought to be a solitary purpose of truth.
- h) Additionally, cloud framework comprises of virtual machines which go back and forth as often as possible, so keeping up a solitary stock record in such a powerfully provisioned condition is unwieldy. Be that as it may, Ansible has every one of the elements to deal with such circumstances appropriate from dynamic stock records to full robotization module.

### **VI. IMPLEMENTING ALGORITHM**

The IAAS supplier gives full adaptability to the client to arrangement computational, capacity and additionally organizing assets on the cloud. The client dependably respects this approach and requests this sort of speedy reaction from the IAAS supplier. This immediate collaboration with the cloud supplier makes the client inspired by one on one provisioning however because of the absence of legitimate instruments, this gets prevented from the client end. Additionally, the customers who have a private cloud dependably have an entire control of the cloud space as contrasted and lattice or group figuring; so that their conveyed application are adjustable all the time. In any case, to this high ground, there comes an issue of manysided quality taken after by extra attempt towards setting up also, arrangement of an application by the client itself. At this purpose of time, the requirement for mechanized provisioning comes into play alongside the client application arrangement over the cloud.

This rising need is fulfilled by the DevOps groups which deal with every one of these operations overs a cloud. Mechanization can diminish framework provisioning time from days to only couple of hours giving a basic preferred standpoint to the client end. The need of a completely proficient DevOps group is additionally a prime concentration in a profoundly unique condition of distributed computing since not at all like the typical lattice or bunch condition where an overseer can just setup administrations; cloud requires more clarity of mind. The applications running on cloud generally keep running for couple of hours and henceforth pay per utilize framework is constantly remembered by DevOps groups. Every one of these necessities should be taken care by the DevOps group for expanded proficiency of the client application. The need of computerization doesn't simply stop here since a need emerges to streamline and institutionalize the entire method appropriate from client demand to administration take off.

The old method for application sending used to manage bunch scripts which essentially were inconsistent and needed idem-strength. In this paper, the Ansible is utilized for design administration apparatus over IAAS cloud. This paper uncovers how application provisioning is done in the cloud utilizing a structural review and becomes more acquainted with additional about the mechanical methods for work on robotizing.

### **A. Analysis of Manual Implementation vs Configuration Tool (Ansible)**

Implementing an application either through cli manually or through configuration management tool. So, we are going to discuss how do implement:

**I. Manual Deployment:** In manual deployment, if we need to configure a server so we need to sit in the front of machine and configure each file and packages using command line interface one by one it will take a lot of time to configure single machine. What if we need to configure more than one server at a time for this we need manpower who can sit for hours in front of PC's and configure the whole machine. And if any one of them do some mistake while configuration then whole communication between server will suffer problems. This will lead to inefficient deployment of application. And in industry we need to match with deadlines and with this inefficiency we cannot meet the deadline.

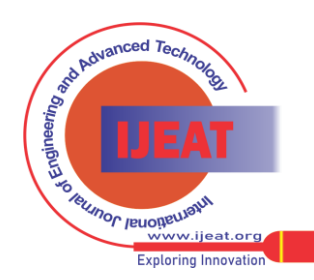

*Retrieval Number E5036066517/17©BEIESP Journal Website[: www.ijeat.org](http://www.ijeat.org/)*

173

*Blue Eyes Intelligence Engineering and Sciences Publication (BEIESP) © Copyright: All rights reserved.*

*Published By:*

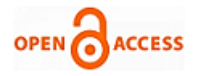

System administrator has to root@localhost-# yum install openstack-releasegive commands one by one if he is using manual approach liberty this will take a lot of time and root@localhost-# yum install openstack-keystone this approach is very root@localhost-#vim /etc/keystone/keystone.config inefficient

**Figure 1.3 How do we Configure System Manually**

**II. Configuration Tool (Ansible):** While we use the configuration management tool we are automating the configuration that we were doing manually. We will be having one server on which we will install configuration management tool that is ansible. In ansible we will configure playbooks that contains configuration that will be configured on remote machine. And this ansible server contains inventory file that contains information about all the remote host which we will configure through playbooks. On running

these playbooks will go and configure a remote in an order that we have defined in playbooks. We can configure multiple server at a time just by defining remote node address. As ansible communicate to remote nodes through SSH. Once you have run the playbook it will connect to remote node over SSH and configure the machine as described in playbook. We need not to define the sequence it works on top to bottom approach.

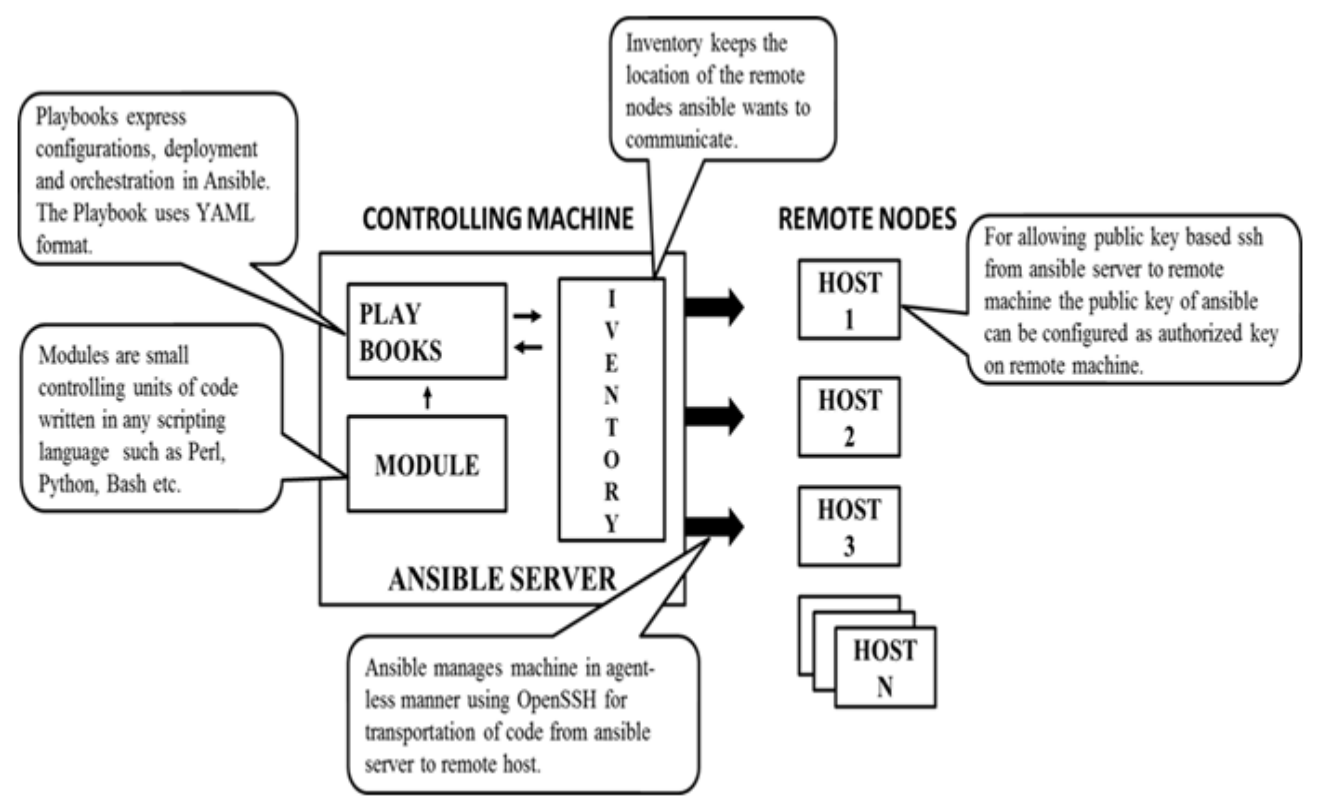

**Figure 1.4 How Ansible configures the system**

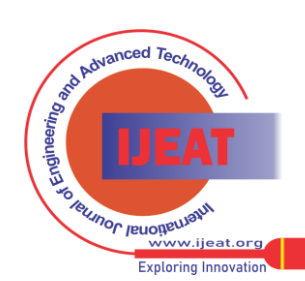

*Retrieval Number E5036066517/17©BEIESP Journal Website[: www.ijeat.org](http://www.ijeat.org/)*

*Published By:*

## **B. Proposed Algorithm**

*Step-1: First install OpenStack latest repository.*

*Step-2: Then copy all the stable packages required for OpenStack from Ansible server on the target node.*

*Step-3: Now create ansible inventory file with required parameters.*

*Step-4: Then create ansible playbooks to configure OpenStack components on single or multiple nodes accordingly* 

*Step-5: And now run these scripts altogether using Python script*

*Step-6: Then check weather OpenStack is working as expected or not by running openstack-horizon (dashboard). Step-7: Implementation is done.*

## **V. EXPERIMENT AND RESULT ANALYSIS**

This proposed method is very efficient and simple gives good result. Following are the test cases that we have performed to have a clarity about the time taken while deploying manual or by using DevOps. We have performed both the cases on multiple machines for 15 times. We are going to deploy single node setup and multiple node setup.

In single node setup, all the components are configured on one server. In multiple node setup, we can configure compute service on different node, networking service on different node and storage service on different node. But in our experiment, we are going to setup multiple node setup in which we are going to configure compute node on different machine rest of the services will be configured on same machine.

### **A. Test Cases**

1) We are going to configure single node OpenStack cloud on dedicated hardware. On one machine, we are going to configure manually and on other machine we are going to run ansible playbooks then we are going to compare the time taken by both the approaches.

2) We are going to configure multiple node setup of OpenStack cloud on dedicated hardware machine. In this case we need to configure multiple node it means more than one machine. And we will do it by both the approach manually as well as through ansible. Then we will compare deployment time taken by both the approach.

 After performing both the test cases we will be able to identify that which approach is better and efficient in terms of deployment time.

### **B. Result Analysis**

 We are going to compare a deployment time of both the cases and will come to know which one is better approach through chart.

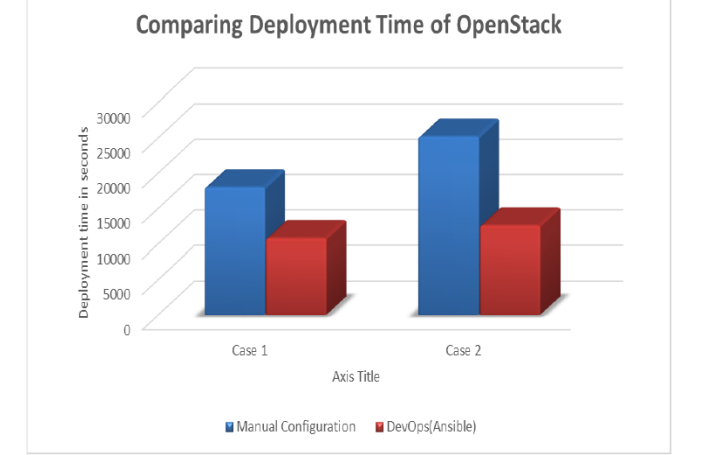

## **Graph 1.1: Comparing Results**

## **VI. CONCLUSION**

 From experimentation and analysis, it can be observed that the deployment time using ansible is less than doing it manually. Since it is very time consuming to deploy OpenStack on single machine or on multiple node setup manually while on other hand automation has overcome this problem. Automation reduces the necessity of manpower to implement a technology. Ansible played a important role to make deployment more efficient in terms of time consuming and repeated work used to be done. With the appearance of distributed computing, new measurements of computerization sending are coming into the images. The highlights offered by cloud suppliers are ending up noticeably more distinctive as innovation advances. Many clients request cloud sending of asked for the application for the reason of expanded adaptability. This paper exhibited the better approach for conveying applications on cloud utilizing computerized provisioning. There is a utilization of Ansible, a 4rth era design administration device for mechanized provisioning over the cloud foundation. It is indicated how adaptability of Ansible makes it simple to robotize the entire technique of sending of applications.

### **FUTURE WORK**

 As we have seen that deployment using configuration management tool reduces the time as well as need of manpower to deploy an application. Ansible is one of the DevOps tool that is used to configure applications on remote machines. There are multiple configuration management tools that we can use to deploy but it not easy to choose which one best. It is developer's choice which tool is suitable according to their comfortability. In future, we can try to deploy OpenStack cloud through other configuration management tools and can enhance the working of OpenStack.

## **REFERENCES**

1. K. Phaneendraa; I. Rajendra Kumara; M. Babu Reddy; G. Rajendraa " An Empherical Research on Open Source IaaS Cloud Framework" , International Journal Of Computers & Communications,2012

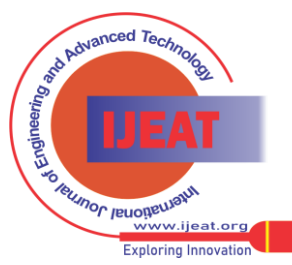

175 *Published By: Blue Eyes Intelligence Engineering and Sciences Publication (BEIESP) © Copyright: All rights reserved.*

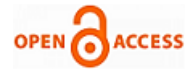

- 2. Roman Ledyayev; Harald Richter "High Performance Computing in a Cloud Using OpenStack,CLOUD COMPUTING 2014
- 3. JohnDavidCooper "Analysis of Security in Cloud Platforms using OpenStack as Case Study", Grimstad Norway, June 2013
- 4. Nishant Kumar Singh; Sanjeev Thakur; Himanshu Chaurasiyaz; Himanshu Nagdev "Automated Provisioning of Application in IAAS Cloud using Ansible Configuration Management", 1st International Conference on Next Generation Computing Technologies", Dehradun India, September 2015
- 5. Aaron Paradowski; Lu Liu; Bo Yuan "Benchmarking the Performance of OpenStack and CloudStack", IEEE, September 2014
- 6. Girish L S; Dr. H S Guruprasad "Building Private Cloud using OpenStack", International Journal of Emerging Trends & Technology in Computer Science, June 2014
- 7. Shuai Zhang; Xuebin Chen; Shufen Zhang; Xiuzhen Huo "Cloud Computing Research and Development Trend", Second International Conference on Future Networks, 2010
- 8. Jianfeng Yang; Zhibin Chen "Cloud Computing Research and Security Issues", IEEE, December 2010
- 9. Sonali Yadav "Comparative Study on Open Source Software for Cloud Computing Platform: Eucalyptus, Openstack and Opennebula", Research Inventy: International Journal Of Engineering And Science Vol.3, Issue 10 (October 2013)
- 10. Meenakshi Bist; Manoj Wariya; Amit Agarwal "Comparing Delta, Open Stack and Xen Cloud Platforms: A Survey on Open Source IaaS", 3rd IEEE International Advance Computing Conference, 2013
- 11. Xiaolong Wen; Genqiang Gu; Qingchun Li; Yun Gao; Xuejie Zhang "Comparison of Open-Source Cloud Management Platforms: OpenStack and OpenNebula", IEEE, July 2012
- 12. Robayet Nasim; Andreas J. Kassler "Deploying OpenStack: Virtual Infrastructure or Dedicated Hardware", IEEE 38th Annual International Computers, Software and Applications Conference Workshops, 2014
- 13. N.Saranya; S.Nivedha "Implementing Authentication in an Openstack Environment-Survey", IEEE, May 2016
- 14. Rakesh Kumar; Neha Gupta; Shilpi Charu; Kanishk Jain; Sunil Kumar Jangir "Open Source Solution for Cloud Computing Platform Using OpenStack", International Journal of Computer Science and Mobile Computing, Vol.3 Issue.5, May- 2014
- 15. Rasib Hassan Khan; Jukka Ylitalot; Abu Shohel Ahmed "OpenID Authentication As A Service in OpenStack", IEEE, 2011
- 16. Anton Beloglazov; Rajkumar Buyya "OpenStack Neat: a framework for dynamic and energy-efficient consolidation of virtual machines in OpenStack clouds", Published online in Wiley Online Library, 2014
- 17. Rohit Kamboj; Anoopa Arya "Openstack: Open Source Cloud Computing IaaS Platform",International Journal of Advanced Research in Computer Science and Software Engineering, May 2014
- 18. Jiang Yunxia; Zhao Bowen; Wang Shuqi; Sun Dongnan "Research of Enterprise Private Cloud Computing Platform Based on OpenStack", International Journal of Grid Distribution Computing Vol.7, 2014
- 19. Bin Hu; Hong Yu "Research of Scheduling Strategy on OpenStack", IEEE, May 2014
- 20. Lizhe Wang; Jie Tao; Marcel Kunze;Alvaro Canales Castellanos; David Kramer; Wolfgang Karl "Scientific Cloud Computing: Early Definition and Experience", The 10th IEEE International Conference on High
	- Performance Computing and Communications, October 2008
- 21. [Baojiang cui; Tao xi "Security analysis of OpenStack keystone", IEEE, October 2015
- 22. Sasko Ristov; Marjan Gusev; Aleksandar Donevski "Security Vulnerability Assessment of OpenStack Cloud", IEEE, March 2015
- 23. Daniel Grzonka; Michal Szczygiel; Artur Bernasiewicz; Andrzej Wilczynski; Marek Liszka " Short Analysis of Implementation and Resource Utilization for The Openstack Cloud Computing Platform", 29th European Conference on Modelling and Simulation, Bulgaria, May 2015

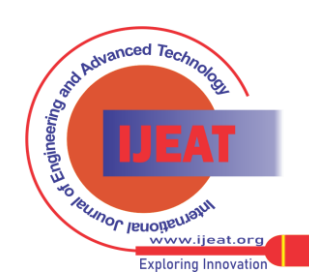

*Retrieval Number E5036066517/17©BEIESP Journal Website[: www.ijeat.org](http://www.ijeat.org/)*

176 *© Copyright: All rights reserved. Blue Eyes Intelligence Engineering and Sciences Publication (BEIESP)*

*Published By:*